# **IMPLEMENTASI REMOTE DESKTOP MENGGUNAKAN iTALC DI LABORATORIUM KOMPUTER JURUSAN DESAIN INSTITUT SENI INDONESIA SURAKARTA**

### **LAPORAN PENELITIAN PRANATA LABORATORIUM PENDIDIKAN DAN PUSTAKAWAN**

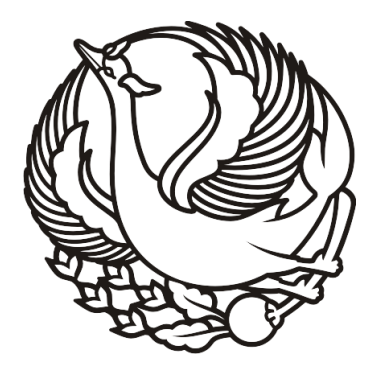

## **Peneliti : Ahmad Kafidhi Sayuti, S.T. NIP. 198512092014041001**

Dibiayai DIPA ISI Surakarta Nomor: SP DIPA-023.17.2.677542/2020 tanggal 27 Desember 2019 Direktorat Jenderal Penguatan Riset dan Pengembangan, Kementerian Riset dan Teknologi/ Badan Riset dan Inovasi Nasional. sesuai dengan Surat Perjanjian Pelaksanaan Penelitian Pranata Laboratorium Pendidikan dan Pustakawan Nomor: 6785/IT6.1/LT/2020

# **INSTITUT SENI INDONESIA SURAKARTA NOVEMBER 2020**

#### **HALAMAN PENGESAHAN**

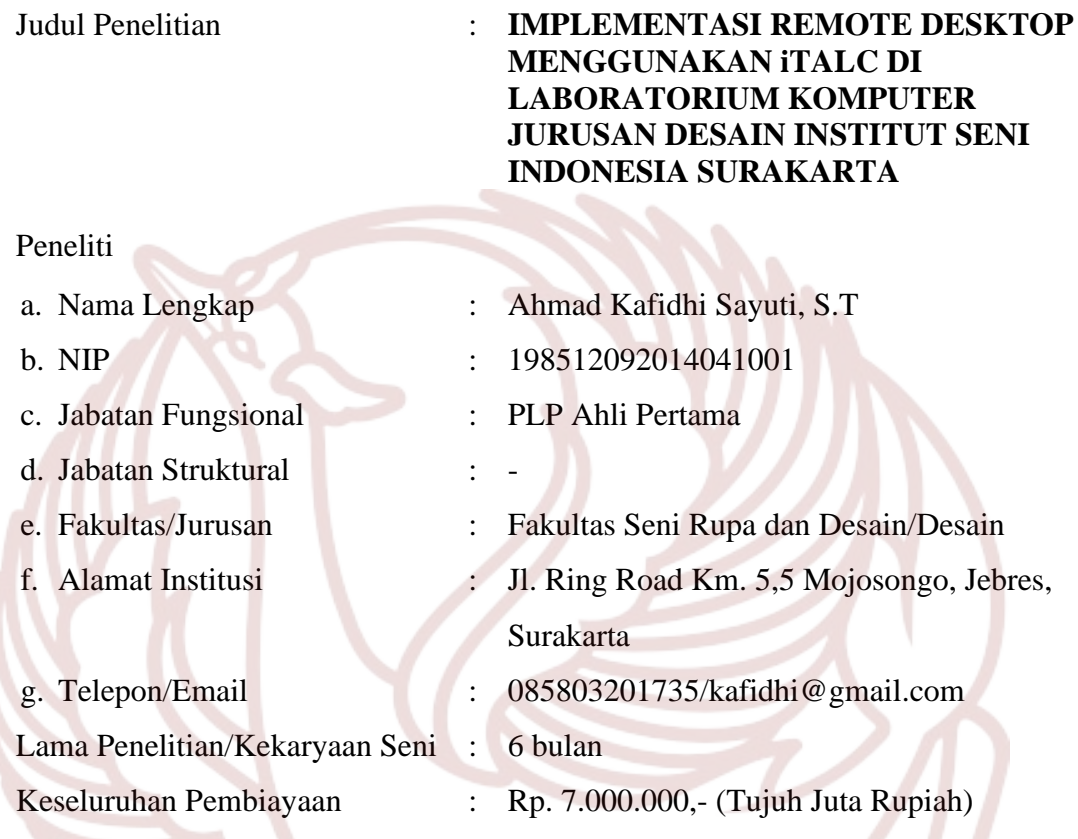

Surakarta, 10 November 2020

Mengetahui, Dekan Fakultas Seni Rupa dan Desain ISI Surakarta

Joko Budiwiyanto, S.Sn., M.A NIP. 197207082003121001

Ahmad Kafidhi Sayuti, S.T NIP. 198512092014041001

Peneliti

Menyetujui Ketua LPPMPP ISI Surakarta

Dr. Slamet, M.Hum NIP. 196705271993031002

#### **ABSTRAK**

Keberadaan laboratorium komputer di institusi pendidikan tinggi memegang peranan yang sangat penting terhadap proses keberhasilan pembelajaran. Namun pengadaan komputer dalam jumlah banyak membutuhkan investasi yang tidak sedikit. Permasalahan lain adalah kurang optimalnya pengawasan komputer yang digunakan mahasiswa. Oleh karena itu, diperlukan sebuah aplikasi *remote desktop* jaringan berbasis *client server* yang dapat mengawasi dan mengontrol praktikum komputer, mengingat terbatasnya jumlah *assisten* dan banyaknya jumlah mahasiswa dalam satu kelas. Dengan *remote desktop* dosen atau laboran dapat memantau, mengunci, mengendalikan dan menshutdown seluruh komputer yang terdapat pada ruang laboratorium komputer. Tujuan dari penelitian ini adalah untuk mengimplementasikan iTALC dan menganalisis kehandalan iTALC sebagai *tools remote desktop* pada Laboratorium Komputer Jurusan Desain Institut Seni Indonesia Surakarta. Aplikasi iTALC ini dapat memonitoring layar komputer *client*, mengendalikan komputer *client* secara *remote*, menampilkan demo layar master ke layar *client* secara *simultan*, mengunci *keyboard*/*mouse*/layar komputer *client*, serta dapat mengirim pesan ke *client (text message).* Metode penelitian yang digunakan adalah metode NDLC (*Network Development Life Cycle*), yaitu suatu metode yang digunakan dalam mengembangkan atau merancang jaringan infrastruktur yang memungkinkan terjadinya pemantauan jaringan untuk mengetahui statistik dan kinerja jaringan.

**Kata kunci** : *remote desktop*, iTALC, laboratorium komputer

#### **KATA PENGANTAR**

Segala puji bagi Allah SWT yang telah memberikan atas limpahan nikmat dan karunia-Nya, sehingga penulis dapat menyelesaikan penelitian Pranata Laboratorium Pendidikan dan Pustakawan tahun 2020 ini sesuai dengan jadwal yang direncanakan. Atas terselesaikannya tulisan ini penulis menghaturkan terima kasih yang sebesar-besarnya atas bimbingan dan arahan dari reviewer sekaligus Ketua LPPMPP Institut Seni Indonesia Surakarta Bapak Dr. Slamet, M. Hum, yang dengan penuh kesabaran membimbing kami dalam melaksanakan dan melaporkan kegiatan penelitian. Ucapan terima kasih juga penulis sampaikan kepada Dekan Fakultas Seni Rupa dan Desain Bapak Joko Budiwiyanto, S.Sn., M.A., Kepala Laboratorium Fakultas Seni Rupa dan Desain Dr. Bagus Indrayana S.Sn., M.Sn., Ketua Jurusan Desain Institut Seni Indonesia Surakarta Ibu Dr Ana Rosmiati, S.Pd., M.Hum. serta semua pihak yang tidak bisa penulis sebutkan satu persatu, terima kasih atas dukungannya selama ini, kiranya hanya Allah SWT yang dapat membalas kebaikan mereka.

Penulis menyadari bahwa dalam penyusunan laporan penelitian ini masih terdapat banyak kekurangan baik dari segi teknik penyajian penulisan maupun materi penulisan. Hal ini disebabkan karena keterbatasan kemampuan dan pengetahuan yang penulis miliki, akan tetapi penulis berusaha semaksimal mungkin agar laporan ini dapat mencapai sasaran yang di inginkan. Oleh karena itu demi perkembangan penelitian selanjutnya penulis sangat mengaharap kritik dan saran dari pembaca. Akhir kata semoga laporan ini dapat menambah ilmu pengetahuan dan bermanfaat bagi semua pihak yang membacanya.

Surakarta, 10 November 2020

Penulis

### **DAFTAR ISI**

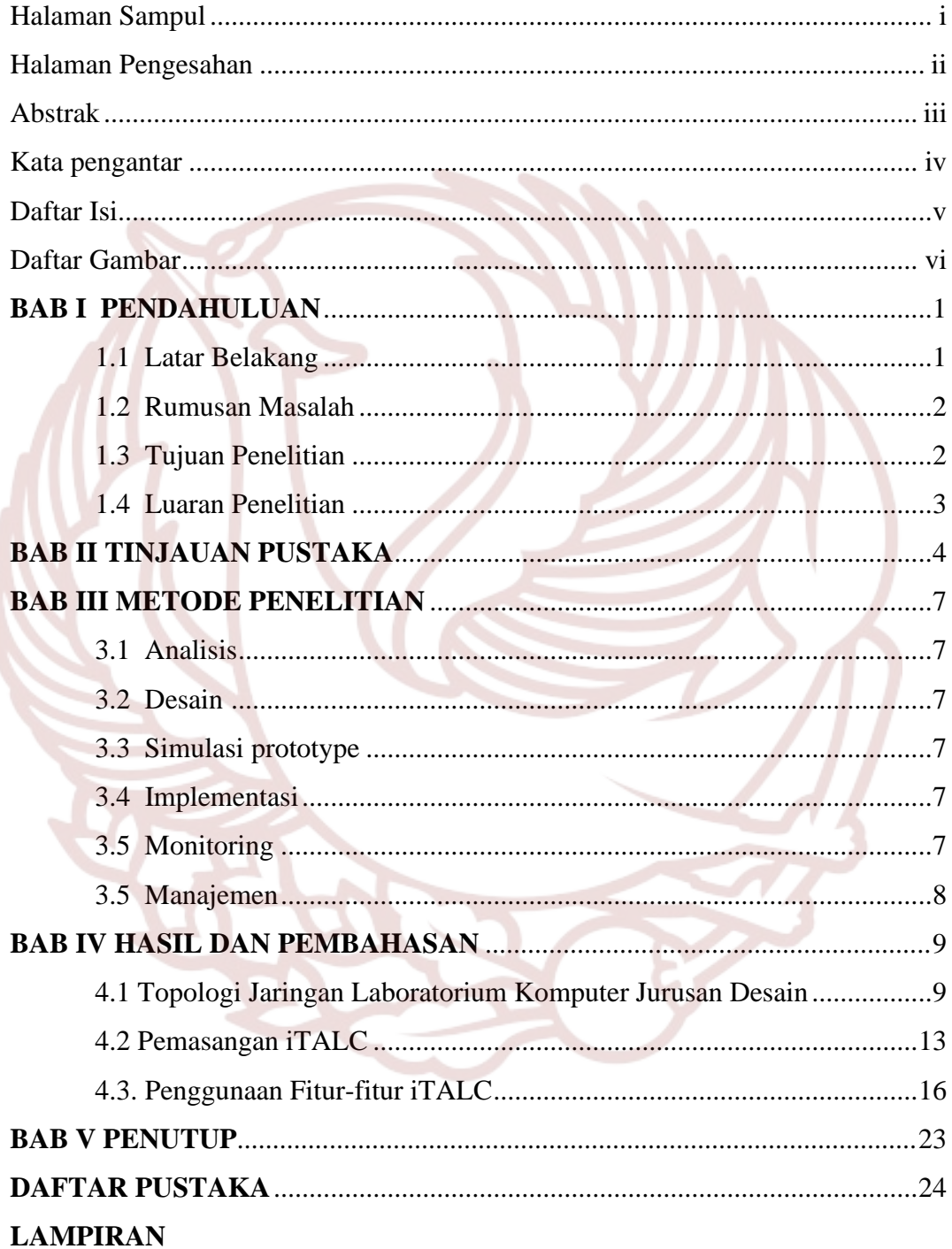

### **DAFTAR GAMBAR**

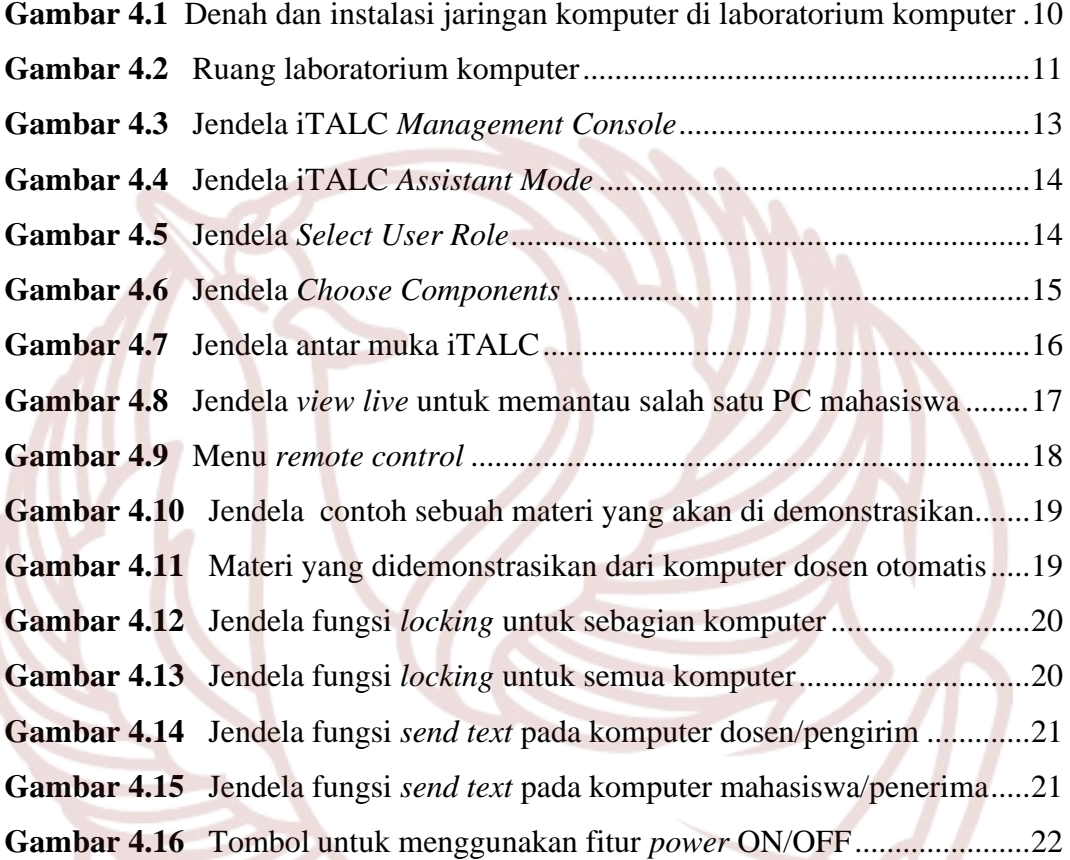

#### **DAFTAR PUSTAKA**

- Haryono, Dwi. 2014. "Monitoring Komputer Client Dengan Remote Destop (Studi Kasus Laboratorium Komputer STMIK AMIK Riau)". *Jurnal SATIN - Sains dan Teknologi Informasi, 3(2).* Diambil dari: http://jurnal.stmikamik-riau.ac.id/index.php/satin/article/view/368/pdf (27 April 2020)
- Kirana, M. C., Ramadani, T., Dzikri, A., Kushardianto, N. C., Amdhani, T. D., Satria, E. 2016. "User Monitoring In Computer Laboratory". *Nusantara Journal of Computers and its Applications 2(2)*. Diambil dari: https://njca.co.id/main/index.php/njca/article/viewFile/9/8 (28 April 2020)
- Nugroho, Andi. 2017. "Aplikasi Remote Desktop Komputer dalam Menunjang Pembelajaran di Lab Fasilkom dengan iTALC". *Jurnal Multinetics 3(1).*  Diambil dari : http://jurnal.pnj.ac.id/index.php/multinetics/article/download/1071/pdf (28 April 2020)
- Kemendikbud. 2014. "Permendikbud No.145 Tahun 2014 Tentang Petunjuk Teknis Jabatan Fungsional Pranatalaboratorium Pendidikan Dan Angka Kreditnya". Jakarta: Kemendikbud

Mata Maya Studio. 2010. "Teknik Remote PC". Jakarta: Elex Media Komputindo

- Rachman, Oscar. 2019. "Panduan Lengkap Instalasi dan Konfigurasi Jaringan LAN-WAN-Wireless-Fiber Optic : Berbasis IoT Industry 4.0". Yogyakarta: Andi
- Setiawan, K., Wijaya, J. 2105. "Monitoring Beberapa Komputer di Laboratorium UPH Surabaya". *Jurnal Gema Aktualita 4(1).* Diambil dari: <http://dspace.uphsurabaya.ac.id:8080/xmlui/handle/123456789/337> (29 April 2020)
- Wahana Komputer. 2010. "Cara Jitu Pengelolaan Jaringan Windows". Semarang: Wahana Komputer